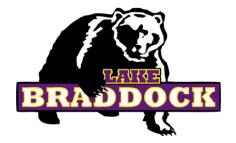

# 9th Grade Course Selections

DUE: Thursday, January 25th!

#### Before we get started:

- → Go to the LBSS website
- → Click on:
  - > Full Menu
  - > Student Services
  - > High School Student Services
  - High School Academic Advising

Then, please close your laptop. We will return to this website later.

# Today's Agenda

- → Introduction
- → What to expect in High School
- → Review High School Graduation Requirements
- → Register for 9th Grade Classes

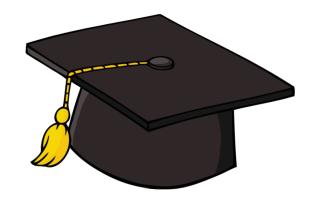

#### **Subschool Administrators & Counselors**

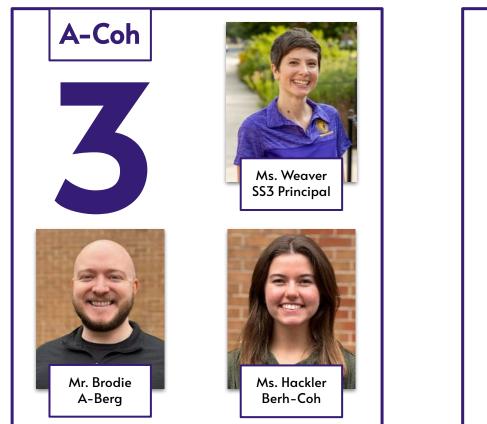

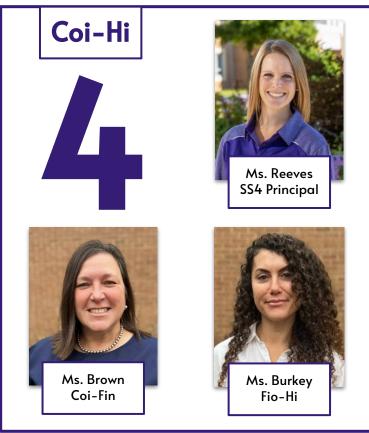

#### **Subschool Administrators & Counselors**

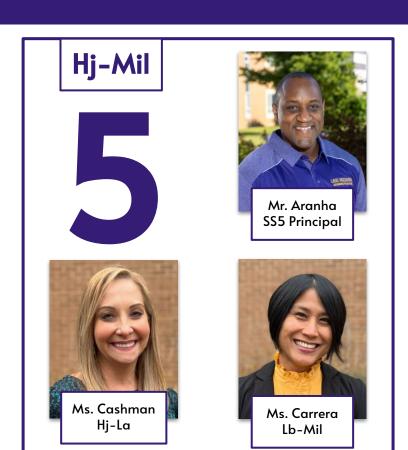

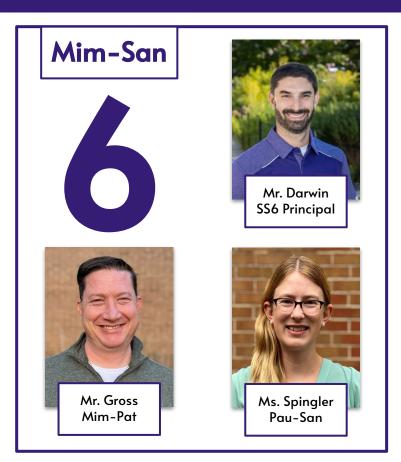

#### Subschool Administrators & Counselors

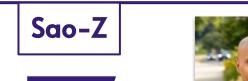

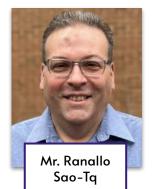

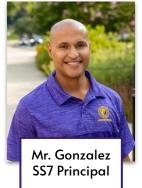

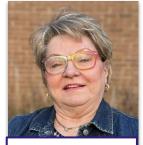

Ms. Samek-Smith Tr-Z

**SS3-SS7** 

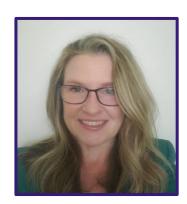

Ms. Naughton As Assigned

# How do I communicate with my High School Counselor?

- → Email
- → Before or after school, advisory, or during lunch
- → Schedule an appointment
- → Leave a note on our door

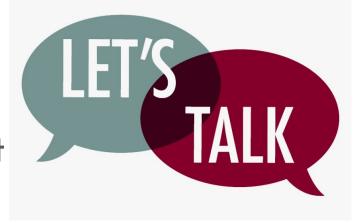

# Discussion

What are some differences between middle school and high school?

# Some things to expect in high school

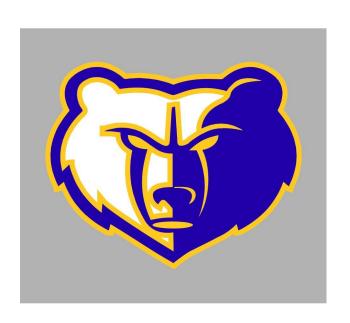

- → Increased responsibility.
- → There are no teams like in middle school.
- → All classes count for high school credit and affect your GPA.
- → You'll have more courses to choose from.
- → More extracurricular activities, including sports!

# Remember the high school course planner you did in Naviance recently?

Let's play <u>Kahoot</u> to see what you might remember!

# **GPA**Grade Point Average

A single number that is an average of the grades you earned in all of the high school credit classes you've taken.

| Grade | 4.0 scale | 100 Point Scale |
|-------|-----------|-----------------|
| A     | 3.8-4.0   | 93-100          |
| A-    | 3.4-3.7   | 90-92           |
| B+    | 3.1-3.3   | 87-89           |
| В     | 2.8-3.0   | 83-86           |
| B-    | 2.4-2.7   | 80-82           |
| C+    | 2.1-2.3   | 77-79           |
| С     | 1.8-2.0   | 73-76           |
| C-    | 1.4-1.7   | 70-72           |
| D+    | 1.1-1.3   | 67-69           |
| D     | 0.8-1.0   | 64-66           |
| F     | 0-0.7     | 50-63           |

| Student Name<br>Bruin Bear         |       |              | FAIRFAX COUNTY PUBLIC SCHOOLS |                                                                       | School Name/Address<br>Lake Braddock High School |  |                                         |
|------------------------------------|-------|--------------|-------------------------------|-----------------------------------------------------------------------|--------------------------------------------------|--|-----------------------------------------|
| Perm ID<br>1234567                 | State | ID           | Grd<br>12                     | Gen                                                                   | Secondary School Transcript                      |  | 9200 Burke Lake Road<br>Burke, VA 22015 |
| Date Of Birth Phone 703-426-1000   |       | Diploma Type |                               | Tel: 703-426-1000 Fax: 703-426-1213  Alternate School Number: 0290090 |                                                  |  |                                         |
| Home Address<br>9200 Burke Lake Rd |       | Leave Date   | Leave Code                    | Allemate School Number: 0230030                                       |                                                  |  |                                         |
| Burke, VA                          |       |              |                               |                                                                       |                                                  |  | Enter Date:                             |

| Course Title Ma                                           | ork Cred Cmp/ VC                 | Course Title Mark Cred                                                    | Cmp/ VC Test History       |
|-----------------------------------------------------------|----------------------------------|---------------------------------------------------------------------------|----------------------------|
| Poe Middle School<br>7000 Cindy Lane, Annandale, VA, 2200 | 703-813-3800                     | Lake Braddock High School 703-4<br>9200 Burke Lake Road, Burke, VA, 22015 | 26-1000 Test Name Perf Lvi |
|                                                           | Pm: 169.0                        | Mem: 170.0 Abs: 4.0 Prs:                                                  | 166.0 CPR/AED FA Exam Pass |
| Yr 2018 Month: 6                                          |                                  | Yr. 2021 Month: 6 Grade:                                                  | VVORDIAGE REAGINESS SIXIIS |
|                                                           | Grade: 08                        |                                                                           |                            |
|                                                           | B 1.000/1.000<br>A- 1.000        |                                                                           | 000/2.000                  |
| French 1 Part B<br>Cr Cmp: 2,000 GPA: 3.6                 |                                  |                                                                           | 900                        |
| Annandale High School                                     | 703-642-4100                     |                                                                           | 000                        |
| 4700 Medford Drive, Annandale, VA, 22                     |                                  |                                                                           | 999                        |
|                                                           | Prs: 172.0                       |                                                                           | 000                        |
|                                                           |                                  |                                                                           | 000                        |
| Yr. 2019 Month: 6                                         | Grade: 09                        | Or Omp:7.000 GPA: 3.671 V                                                 | C: 2,000                   |
|                                                           | A 1,000                          | FCPS Summer School                                                        |                            |
|                                                           | B 1.000/1.000<br>A. 1.000/1.000  | 8115 Galehouse Road, Falls Church, VA, 22042                              |                            |
|                                                           | A- 1.000/1.000<br>B+ 1.000/1.000 | Mem: 24.0 Abs: 0.0 Prs:                                                   | 24.0                       |
|                                                           | C+ 1.000/1.000                   | Yr. 2021 Month: 7 Grade:                                                  | 11                         |
|                                                           | B+ 1.000                         | Econ & Pers Fin P 1                                                       | 900                        |
|                                                           | B+ 1.000                         |                                                                           | C: 0.000                   |
| Cr Cmp:7.000 GPA: 3.4                                     | 114 VC: 3.000                    | Lake Braddock High School 703-4                                           | 26-1000                    |
| Lake Braddock High School                                 | 703-426-1000                     | 9200 Burke Lake Road, Burke, VA, 22015                                    |                            |
| 9200 Burke Lake Road, Burke, VA, 2201                     |                                  | Work In Progress - Summary                                                |                            |
| Mem: 163.0 Abs: 1.0                                       | Prs: 162.0                       | Course Title                                                              | Credite                    |
| Yr. 2020 Month: 6                                         | Grade: 10                        | English 12 HN                                                             | 1,000                      |
| English 10 HN                                             | A- 1.000                         |                                                                           | 1,000                      |
|                                                           | B+ 1.000                         | US VA Govt HN                                                             |                            |
|                                                           | C+ 1.000                         | AP Psychology                                                             | 1.000                      |
| Chemistry 1 HN                                            | B- 1.000                         | AP Statistics                                                             | 1.000                      |
| Spanish 1                                                 | A 1.000                          | Applied Calculus                                                          | 1.000                      |
| Programming<br>Driver Ed Class                            | A 1.000                          | AP Biology                                                                | 1,000                      |
|                                                           | P 0.000                          | in mainly                                                                 |                            |
| Heath & PE 10                                             | A 1.000                          | Otrats for Ouccess                                                        | 1,000                      |

| GPA SUMMARY  Total GPA | FCPS adopted a new grading scale effective September, 2009. An asterisk is used to distinguish B+, C and D+ grades earned prior to September 2009. For example, B*=B+.                                                                                                    |
|------------------------|----------------------------------------------------------------------------------------------------|
| Cumulative 3,600       | GRADING SCALE PRIOR TO 2009-10: A=94-100; B*=98-93; B=84-89; C*=80-83; C=74-79; D*=70-73; D=04-69; FaBlow 64; P=Pass, I=Incomplete; WP=Withdraw Pass; WF=Withdraw Fail; NM=No Mark; T=Audit; V=Waiver.                                                                                                    |
|                        | CURRENT GRADING SCALE: A=83-100; A=90-92; B+=87-89; B=83-86; B=80-82; C+=77-79; C=<br>73-76:C=70-72; D+=67-69; D=64-80; F=Below 64; P=Pass; I=Incomplete; WP=Withdraw Pass; WF=Withdraw Pas, WhoNo Mark; T=Audit, V=Waiser.                                                                                                    |
|                        | AP-Advanced Placement: A4/IGT pre-2011 ) - Advanced Academics, HIL PreAP 8 FreiBeitherors. Behtermatoral Bacolaterate, DEF-Dut College Enroller (FCP) schools for ort rank: FCP5 student record information is released conditionally to the recipient and third party disclosure is not granted without written consent of the parent or eligible student. |

11/23/2021

Transcript is unofficial unless signed by a school official

Transcript

Your transcript is a single page that lists all of the high school credit classes you've taken, the grades you earned, and your GPA.

## Standard Diploma Course Requirements

|                                                                         | î                   |                     |
|-------------------------------------------------------------------------|---------------------|---------------------|
| Subject Area                                                            | Standard<br>Credits | Verified<br>Credits |
| English                                                                 | 4                   | 2                   |
| Mathematics                                                             | 3                   | 1                   |
| Laboratory Science                                                      | 3                   | 1                   |
| History and Social Sciences                                             | 3                   | 1                   |
| Health and Physical Education                                           | 2                   |                     |
| World Language, Fine Arts or<br>Career and Technical Ed                 | 2                   |                     |
| Economics & Personal Finance                                            | ı                   |                     |
| Electives                                                               | 4                   |                     |
| AP, HN, or IB Course or Career<br>and Technical Education<br>Credential |                     |                     |
| First Aid/CPR/AED Training                                              |                     |                     |
| Total Credits                                                           | 22                  | 5                   |

#### Advanced Studies Diploma Course Requirements

| Subject Area                                                         | Standard<br>Credits | Verified<br>Credits |
|----------------------------------------------------------------------|---------------------|---------------------|
| English                                                              | 4                   | 2                   |
| Mathematics                                                          | 4                   | 1                   |
| Laboratory Science                                                   | 4                   | 1                   |
| History and Social Sciences                                          | 4                   | I                   |
| World Language                                                       | 3                   |                     |
| Health and Physical Education                                        | 2                   |                     |
| Fine Arts or Career and Technical<br>Ed                              | 1                   |                     |
| Economics & Personal Finance                                         | 1                   |                     |
| Electives                                                            | 3                   |                     |
| AP, HN, or IB Course or Career and<br>Technical Education Credential |                     |                     |
| First Aid/CPR/AED Training                                           |                     |                     |
| Total Credits                                                        | 26                  | 5                   |

# Sequential Electives & Prerequisites

<u>Sequential elective</u> – Series of electives where content builds through continuing course levels.

<u>Prerequisite</u> – Any class that you must take before you take a higher level of that class.

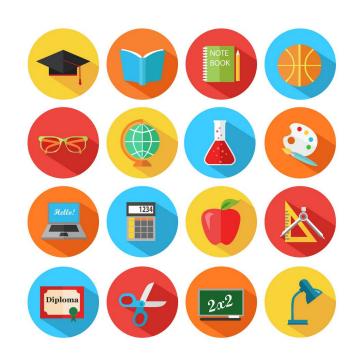

# Sequential Electives & Prerequisites

#### **Obvious Examples**

- Photography I → Photography 2
- Digital Art I → Digital Art 2
- Journalism 1 → Journalism 2
- Auto Tech I → Auto Tech 2

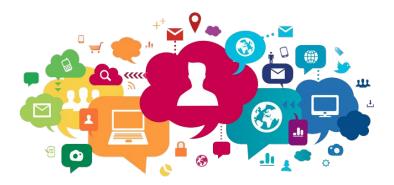

#### Other Examples (that aren't so obvious)

- Advanced Band → Advanced Band (or really, any music class that's taken twice)
- STEM Design → STEM Engineering
- Nutrition & Wellness/Intro to Interior Design → Nutrition & Wellness (Gourmet Foods)
- Marketing I → Sports Marketing

### **Honors Classes**

- 1. Do you enjoy the subject and want to dive deeper?
- 2. Are you good at the subject and want to go at a faster pace?
- 3. Do you have the time for it when you add in your extracurriculars and out of school activities?
- 4. Have you talked to your teacher and parents about it?

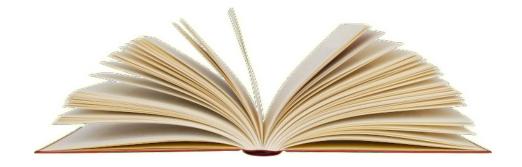

# What questions do you have about...

Classes?

Graduation requirements?

Things that haven't been covered?

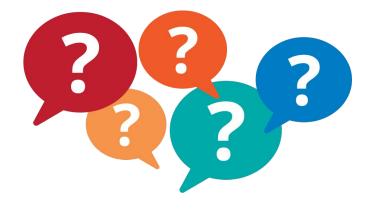

# 9th Grade Course Selections

Let's register for classes!

# Today, you will register for...

#### Seven course selections:

- I. English
- 2. Biology
- 3. World History I
- 4. Math
- 5. Health/PE 9
- 6. Elective
- 7. Elective

#### Three alternate electives:

- 1. Elective
- 2. Elective
- 3. Elective

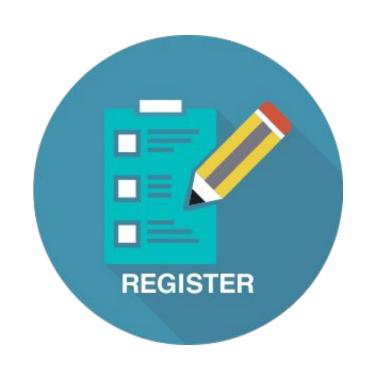

#### **Course Information**

Here are few tools that will help you to select your classes. From the LBSS website, open these three tabs:

- 1. You will need the course codes from the <u>Course Selection Sheet</u> when registering for classes.
- 2. Explore the classes on our **Curriculum Fair Site!**
- 3. Enter course codes into your SIS StudentVUE.

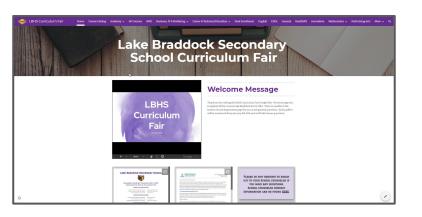

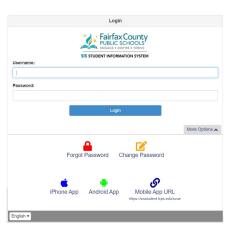

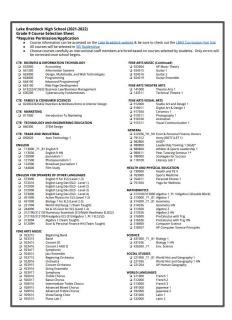

# First: Review the Course Selection Sheet to find classes you may want to learn more about

#### Lake Braddock High School (2024-2025)

Grade 9 Course Selection Sheet
\*Requires Permission/Application

- . Course information can be accessed on the Lake Braddock website & be sure to check out the LBHS Curriculum Fair Site
- All courses will be selected in SIS StudentVue. All courses should be entered by January 25th.
- Choose courses carefully as instructional staff members are hired based on courses selected by students. Only errors will
  be corrected once school begins.

| be co         | rrected once school begins.                                                                                                    |                                                                      |                                                                            |
|---------------|----------------------------------------------------------------------------------------------------|----------------------------------------------------------------------|----------------------------------------------------------------------------|
|               |                                                                                                    |                                                                      |                                                                            |
| COMPUTER SCI  |                                                                                                    | GENERAL                                                              |                                                                            |
| ☐ 6640CS      | CS Programming                                                                                                    | □ 612036                                                             | Econ & Personal Finance Honors                                             |
| □ 664100      | Advanced Programming HN+<br>Cybersecurity Fundamentals                                                                                                    | □ 791312<br>□ 982809                                                 | Army JROTC 1                                                               |
| L 630200      | Cybersecurity Fundamentals                                                                                                    | □ 982809                                                             | AV10 9*                                                                    |
| □ 318507      | AP Computer Science Principles                                                                                                    | □ 980800                                                             | Leadership Training 1 (SGA)*                                               |
|               |                                                                                                    | □ 980860                                                             | Athletic & Sports Leadership 1                                             |
| CTE: BUSINESS | & INFORMATION TECHNOLOGY                                                                                                    | ☐ 788900                                                             | Athletic & Sports Leadership 1<br>Strategies for Success<br>Literacy Lab 1 |
| 0 661190      | Digital Applications Accounting Information Systems CS Programming Advanced Programming HN+ Cybetrsecurity Fundamentals                                                    | 118100                                                               | Literacy Lab 1                                                             |
| U 632000      | Accounting                                                                                                    |                                                                      |                                                                            |
| 0 661700      | Information Systems                                                                                                    | HEALTH AND PHY                                                       | STCAL EDUICATION                                                           |
| 1 6640CS      | CS Benerommine                                                                                                    | □ 730000                                                             | Health and PE 9                                                            |
| 3 554003      | Carrogationing                                                                                                    |                                                                      | Sports Medicine                                                            |
| 3 654100      | Advanced Programming Hiv*                                                                                                    |                                                                      | Personal Fitness 1                                                         |
| 7 630700      | Cybersecurity rundamentals                                                                                                    | □ /04011                                                             | Personal Pichess )                                                         |
| CTE: EAMTIVE  | CONSUMER SCIENCES                                                                                                    | MATHEMATICS                                                          |                                                                            |
|               | 5432 Nutrition & Wellness/Intro to Interior Design                                                                                                    | □ 313000                                                             | Algebra 1                                                                  |
| - 024034/6Z   | menunon & wenness/muo to miterior Design                                                                                                    | ☐ 313000<br>☐ 314300                                                 | Geometry                                                                   |
| CTE: MARKETIN | 16                                                                                                    |                                                                      | Geometry<br>Geometry HN                                                    |
|               |                                                                                                    | ☐ 314336                                                             |                                                                            |
| □ 812000      | Marketing 1                                                                                                    | □ 313500                                                             | Algebra 2                                                                  |
|               |                                                                                                    | ☐ 313536                                                             | Algebra 2 HN<br>PreCalculus with Trig<br>AP PreCalculus BC                 |
|               | OGY AND ENGINEERING EDUCATION                                                                                                    | □ 316000                                                             | PreCalculus with Trig                                                      |
| □ 840300      | STEM Design                                                                                                    | Li 316004                                                            | AP PreCalculus BC                                                          |
|               | nerous arrange (AMCS)                                                                                                    | □ 317004                                                             | AP Calculus AB                                                             |
| CTE: TRADE AN | D INDUSTRIAL                                                                                                    | □ 317704                                                             | AP Calculus BC                                                             |
|               | Auto Technology 1                                                                                                    | □ 318507                                                             | AP Computer Science Principles                                             |
| 2 020000      | Cara resilianaji i                                                                                                    | 310307                                                               | a company science rimitares                                                |
| ENGLISH       |                                                                                                    | SCIENCE                                                              |                                                                            |
| □ 113000      | English 9                                                                                                    | Li 431000                                                            | Biology 1                                                                  |
| 113036        | English 9 HN                                                                                                    |                                                                      | Biology 1 HN                                                               |
| u 120000      | lournalism 1                                                                                                    |                                                                      | ATTENDED TO THE                                                            |
| 121500        |                                                                                                    | SOCIAL STUDIES                                                       |                                                                            |
| 122000        | Broadcast Journalism 1                                                                                                    | ☐ 221900                                                             | World Hist and Geography 1                                                 |
| G 122000      | Creative Writing                                                                                                    | □ 221936                                                             | World Hist and Geography 1 HN                                              |
| □ 117/100     | Creative Writing                                                                                                    | ☐ 221936<br>☐ 290060                                                 | World Hist and Geography 1 HN<br>Sports Perform Psych                      |
| FINE ARTS MUS | ic                                                                                                    | L 220000                                                             | Spot a retroitil rayer                                                     |
| □ 923215      | Beginning Band                                                                                                    | WORLD LANGUAG                                                        | iES                                                                        |
| ☐ 923315      |                                                                                                    | ☐ 511000                                                             |                                                                            |
|               | C                                                                                                    | ☐ 512000                                                             | French 7                                                                   |
| 022415        | Concert II Also III HN Symphonic HN Symphonic HN Jazz Binsemble Strings Lab Concert Orthestra HN Concert Orthestra HN Intermetar String Binsemble HN Symphony Orthestra HN | ☐ 512000<br>☐ 513000                                                 | French 2<br>French 3                                                       |
| 223415        | Concert / FIN                                                                                                    | □ 513000<br>□ 591000<br>□ 592000<br>□ 593000<br>□ 531000<br>□ 532000 | riencii 3                                                                  |
| G 543417      | Symphonic risk                                                                                                    | 2 391000                                                             | Tahanese i                                                                 |
| □ 924015      | Jazz Ensemble                                                                                                    | ⊥ 592000                                                             | Japanese 4                                                                 |
| ☐ 923715      | Strings Lab                                                                                                    | □ 593000                                                             | Japanese 3                                                                 |
| ☐ 923915      | Concert Orchestra HN                                                                                                    | □ 531000                                                             | Latin 1                                                                    |
| □ 923916      | Intermezzo/String Ensemble HN                                                                                                    | □ 532000                                                             | Latin 2                                                                    |
| ☐ 923917      | Symphony Orchestra HN                                                                                                    | La 533000                                                            | Latin 3                                                                    |
| □ 928517      | Tenor/Bass Chorus                                                                                                    | □ 551000                                                             | Spanish 1                                                                  |
| ☐ 928516      |                                                                                                    |                                                                      | Spanish For Heritage Speakers 1                                            |
| 020017        | Advanced Tenny (Page Change U1)                                                                                                    |                                                                      | Spanish 2                                                                  |
| □ 528517      | Advanced Tenor/Bass Chorus HN<br>Advanced Soprano/Alto Chorus HN                                                                                                    |                                                                      | Spanish For Heritage Speakers 2                                            |
| 7 378316      | Auvanced SopranovAito Unorus His                                                                                                    |                                                                      |                                                                            |
| □ 925515      | Piano Lab 1                                                                                                    | □ 553000                                                             | Spanish 3                                                                  |
| ☐ 924515      | Guitar 1                                                                                                    | LJ 553100                                                            | Spanish For Heritage Speakers 3                                            |
| □ 924516      | Guitar 2<br>Guitar Ensemble HN                                                                                                    | ☐ 554000                                                             | Spanish 4                                                                  |
| □ 924519      | Guitar Ensemble HN                                                                                                    | □ 587000                                                             | Korean 1                                                                   |
|               |                                                                                                    |                                                                      | Korean for Heritage Speakers 1                                             |
| FINE ARTS THE | EATRE ARTS                                                                                                    |                                                                      | Korean 2                                                                   |
| ☐ 141000      | Theatre Arts 1- Fundamentals                                                                                                    |                                                                      | Korean for Heritage Speakers 2                                             |
| □ 143511      | Technical Theatre 1                                                                                                    | 13 555000                                                            | Versen 2                                                                   |
| _ 143511      | reconnect frieduce 1                                                                                                    | ☐ 588010                                                             | Korean 5<br>Korean for Heritage Speakers 3                                 |
| FINE ARTS VIS | UAL ARTS                                                                                                    |                                                                      | and the second of the second of                                            |
|               |                                                                                                    | ENGLISH FOR SPE                                                      | AKERS OF OTHER LANGUAGES                                                   |
| 0 919011      | Studio Art and Design 1<br>Digital Art & Design 1                                                                                                    |                                                                      |                                                                            |
| - 210011      | Caramire 1                                                                                                    | ☐ 573090<br>☐ 113094                                                 | English 9 For ELS (Level 1-2)                                              |
| 7 21/200      | Ceramics 1                                                                                                    |                                                                      | English 9 (Team Taught)                                                    |
| 7 919311      | Photography 1                                                                                                    |                                                                      | Academic Literacy (Level 1)                                                |
| 915311        | Contemporary Media Arts 1                                                                                                    |                                                                      | Entering ELD 1                                                             |
|               |                                                                                                    | ☐ 572050                                                             | Emerging ELD 2                                                             |
|               |                                                                                                    |                                                                      |                                                                            |
|               |                                                                                                    | □ 572090                                                             | Developing ELD 3                                                           |
|               |                                                                                                    | □ 573000                                                             | Developing ELD 3<br>Expanding ELD 4<br>Environmental Science               |

# Second: Enter Courses in SIS StudentVue

Login to your SIS StudentVue
Account

- → Go to <u>www.fcps.edu</u>
- → Select SIS
- → Click Log Into SIS StudentVue
- → Enter your Username and Password

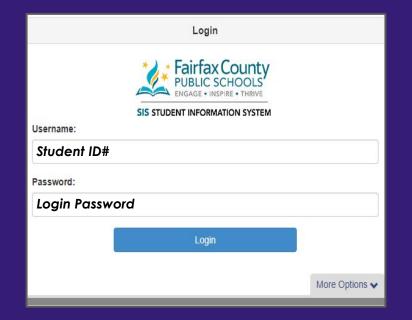

### Click "Course Request" on the left side bar

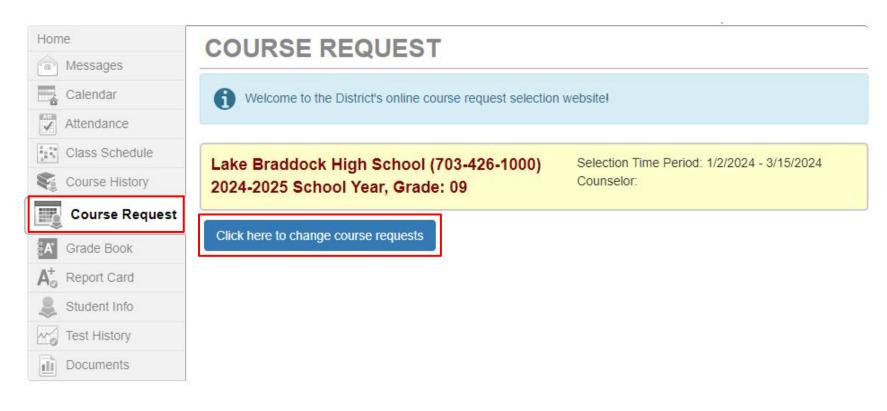

# To Enter Course Requests

In this section, you will enter:

- 4 core classes
- Health/PE 9
- Your top choice electives

### USE YOUR COURSE SELECTION SHEET TO IDENTIFY COURSE ID NUMBERS

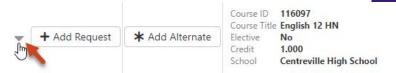

Q Search Courses Add Course Alt Req 013000 Course Title Study Hall \* Add Alternate + Add Request Elective Credit 0.000 School Lake Braddock High School Course ID 113000 Course Title English 9 \* Add Alternate + Add Request Elective Credit 1.000 School Lake Braddock High School

Students analyze the ways authors use language and techniques to shape meaning in literary and nonfiction texts, and they consider how texts provide insight to our complex and changing world. In addition to print texts, students analyze and evaluate how media messages influence beliefs and behaviors across time, place, and culture. Through the study of these varied, authentic texts, students build a sophisticated vocabulary by applying their knowledge of connotations, denotations, word origins, and structures. Students apply their language and communication skills to create texts for authentic audiences and purposes, and they use writing as a tool for personal inquiry and communication. Students also communicate through oral presentations and small-group collaboration specific to authentic situations. Throughout the course, students develop a formal research paper that analyzes complex issues through the synthesis of diverse sources.

# Warning!

- 1. <u>DO NOT</u> search for courses by name. Only search by course number!
- 2. <u>DO NOT</u> click "enter" after you type the number in!

# Required Courses

#### You must register for the following classes:

\*\*\*Note: If you already have required classes in SIS, do not change them.

1. English 9 (113000)

<u>or</u>

English 9 Honors (113036)

2. Biology (431000)

or

Biology Honors (431036)

3. World History I (221900)

or

World History I Honors (221936)

4. Health/PE 9 (730000)

# Required Courses

#### Math Options:

- → If you are currently enrolled in <u>Pre-Algebra</u> you will register for <u>Algebra I</u> (313000)
- → If you are currently enrolled in <u>Algebra I</u> or <u>Algebra I Honors</u> you will register for <u>Geometry</u> (314300) or <u>Geometry Honors</u> (314336)
- → If you are currently enrolled in <u>Geometry Honors</u> you will register for <u>Algebra 2</u> (313500) or <u>Algebra 2 Honors</u> (313536)

### **Elective Courses**

- → After selecting your required courses you have 2 periods remaining for electives.
- → In High School almost all electives are year-long courses. There are a few semester electives are paired with another class. For example Nutrition & Wellness and Intro to Interior Design are semester courses, but you must sign up for both classes.

#### CTE: FAMILY & CONSUMER SCIENCES

- 822832/825432 Nutrition & Wellness/Intro to Interior Design
- → You will also need 3 Alternative Electives just in case we are not able to enroll you in your top elective choices.

### **Elective Courses**

To explore electives and enter them into SIS, make sure you:

- → Use the <u>Course Selection Sheet</u> to get the course codes and see what electives are open to 9th grade students.
- → Explore the <u>Curriculum Fair Site</u> to read descriptions about the classes on the course selections sheet.
- → This is your time to explore electives and enter them into SIS. Raise your hand if you have questions about specific classes.

# To Enter Alternate Elective Requests

All students will enter <u>3</u> Alternate Electives

Alternate courses must be added in preferential order

USE YOUR COURSE SELECTION SHEET TO IDENTIFY COURSE ID NUMBERS

→ To enter elective alternate requests:

Click here to change course requests

→ Search for each course using the Course ID lookup field, then click "Add Alternate"

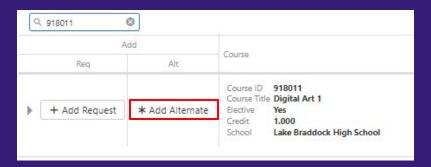

→ Save your selections by clicking

Click here to return to course request summary

### Review Your Courses

Your completed requests should include:

- → 4 Core Classes
- → Health & PE 9
- → 2 Periods for Electives
- → 3 Alternate Electives

DUE: Thursday, January 25th!

|            | Selected Course Rec                                              | quests     |
|------------|------------------------------------------------------------------|------------|
| Cour       | se                                                               | Credit     |
| Cou        | rse ID 113036<br>rse Title English 9 HN<br>tive No               | 1.000      |
| Cou        | rse ID 221936<br>rse Title World Hist/Geog 1 HN<br>tive No       | 1.000      |
| Cou        | rse ID 314300 rse Title Geometry tive No                         | 1.000      |
| Cou        | rse ID 431000<br>rse Title Biology 1<br>tive No                  | 1.000      |
| Cou        | rse ID 552000<br>rse Title Spanish 2<br>tive Yes                 | 1.000      |
| Cou        | rse ID 730000<br>rse Title Health & PE 9<br>tive No              | 1.000      |
| Cou        | rse ID 812000 rse Title Marketing 1 tive Yes                     | 1.000      |
| Tota       |                                                                  | 7.000      |
|            | Selected Alternate Cours                                         | e Requests |
| Prior      | ity Course                                                       | Credit     |
| <b>1</b>   | Course ID 120000<br>Course Title Journalism 1<br>Elective Yes    | 1.000      |
| <b>2</b>   | Course ID 912000 Course Title Studio Art & Design 1 Elective Yes | 1.000      |
| <b>)</b> 3 | Course ID 840300 Course Title STEM Design Elective Yes           | 1.000      |